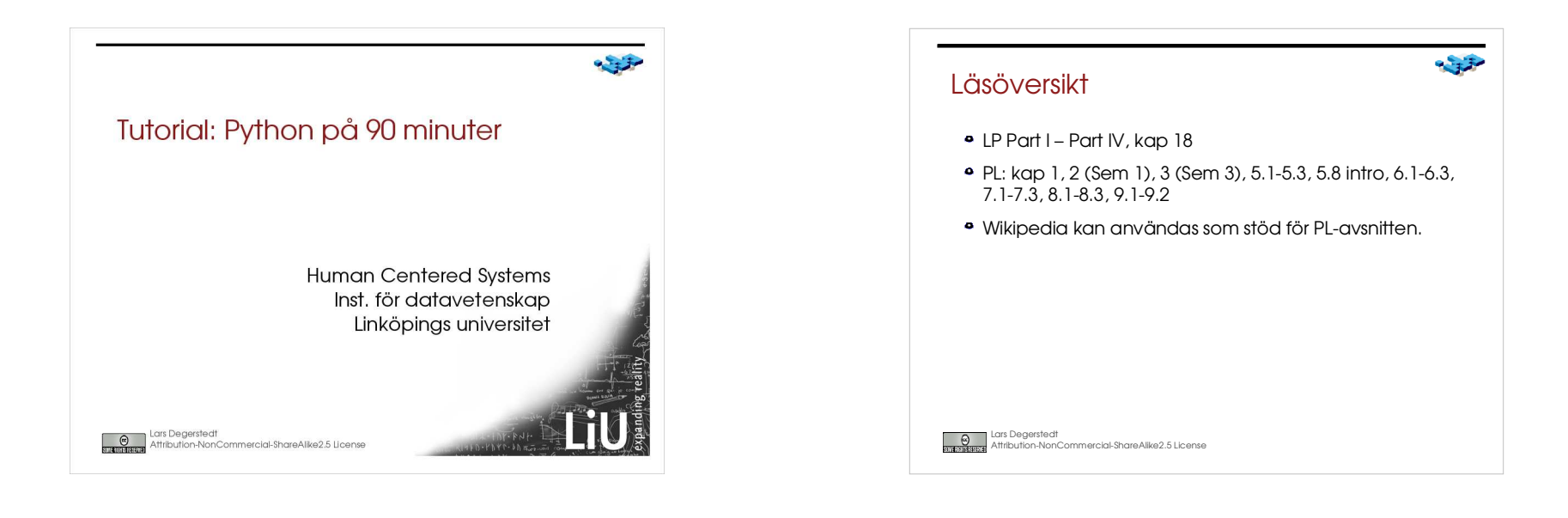

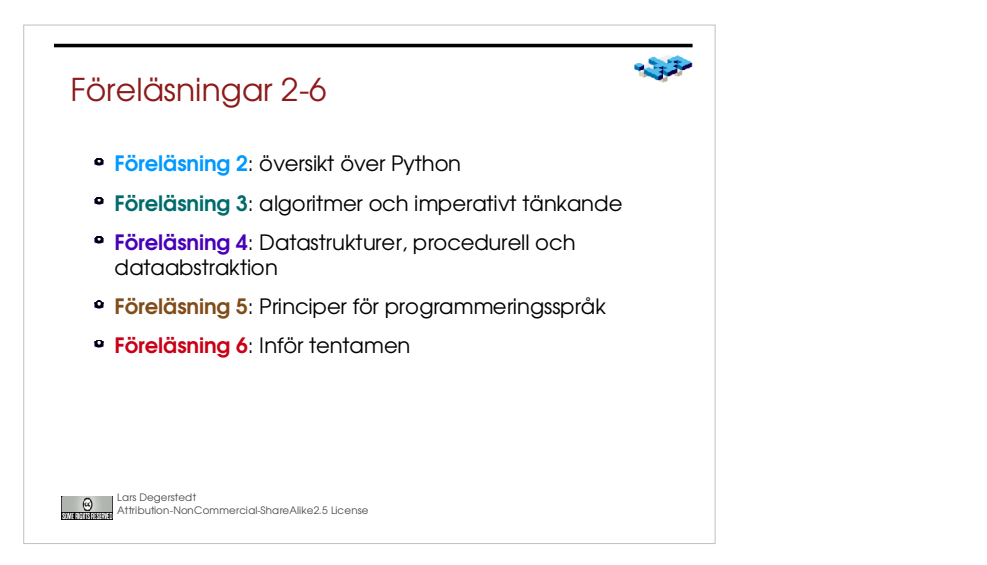

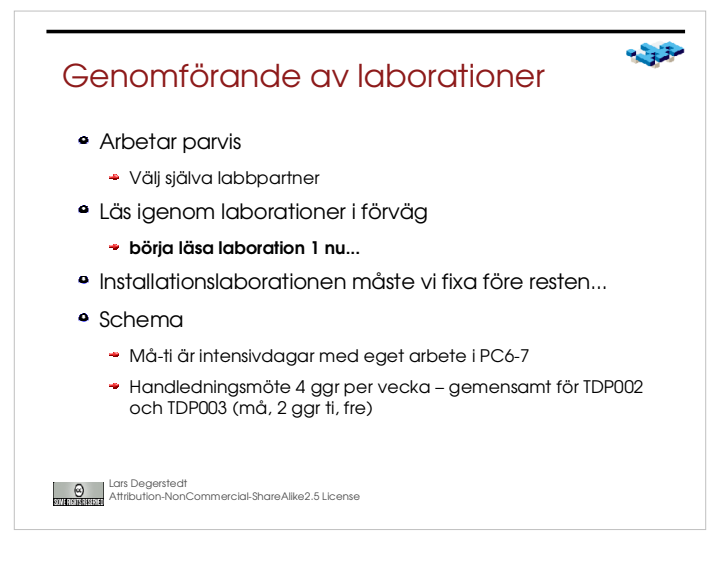

## Översikt (LP kap 3, 4, 10, 15)

- Python genom en serie exempel ("snippets")
- · Tutorial snabbt igång med ny teknik/nytt språk
- · Kopiera källkod ett bra första steg
- · Kom igång snabbt med labbar och projekt

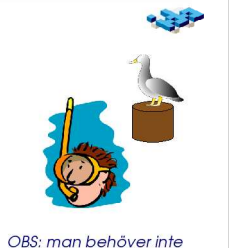

fatta alla detaljer på en gång!

Lars Degerstedt<br>Attribution-NonCommercial-ShareAlike2.5 License

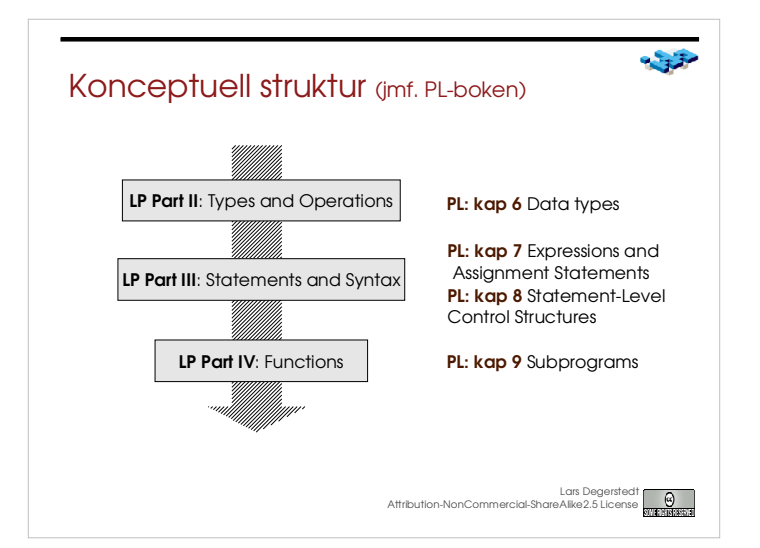

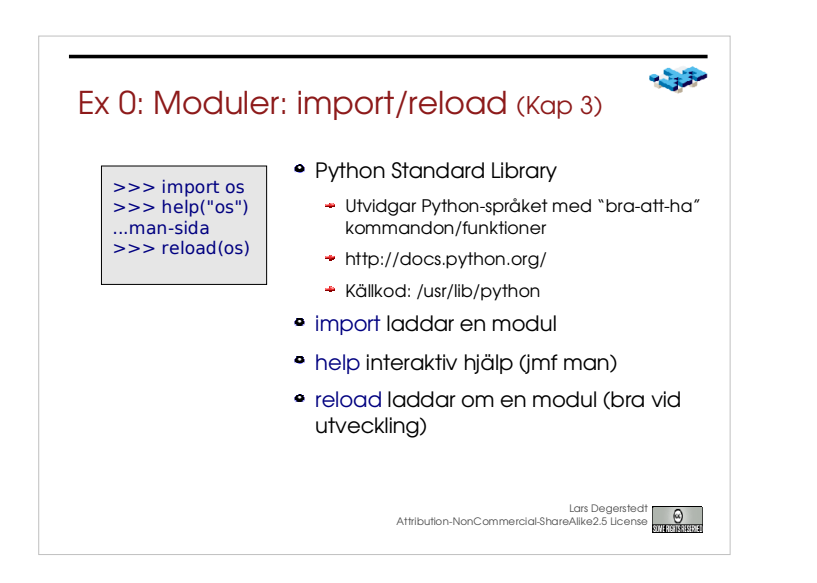

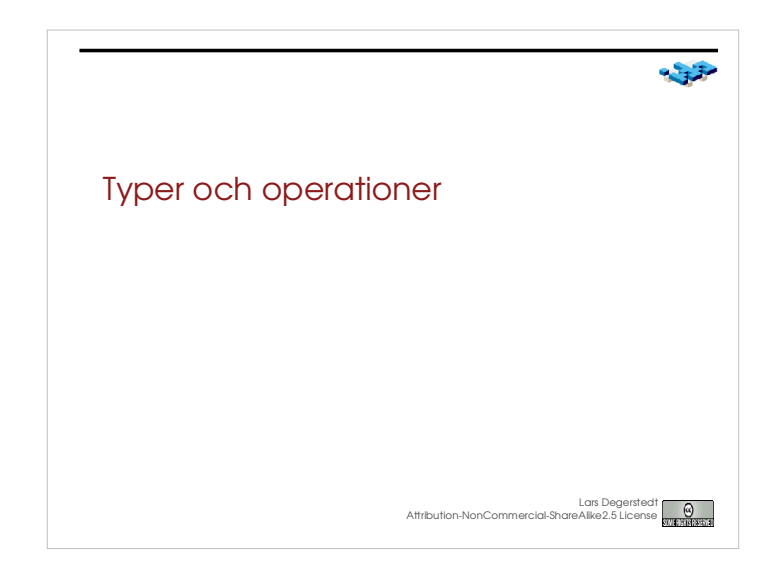

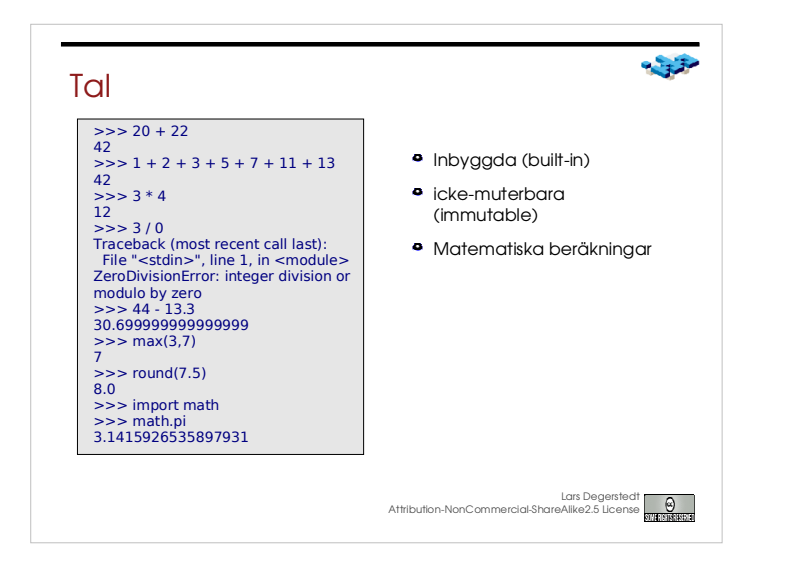

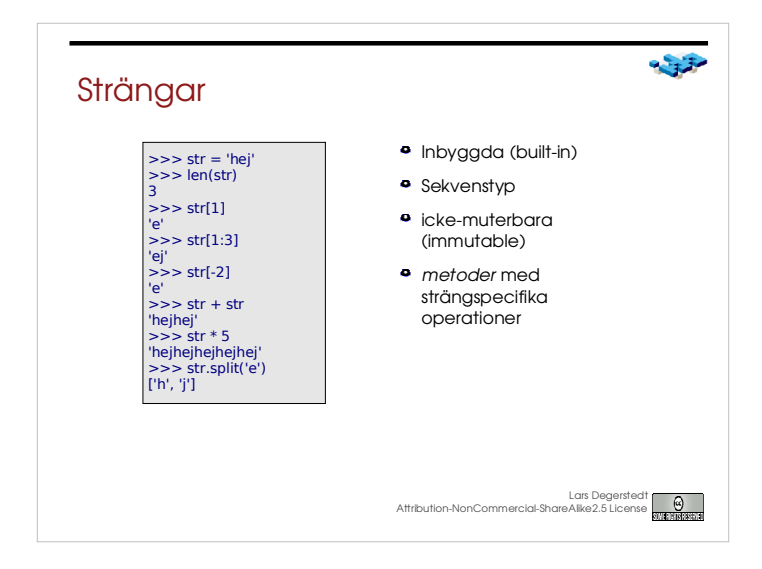

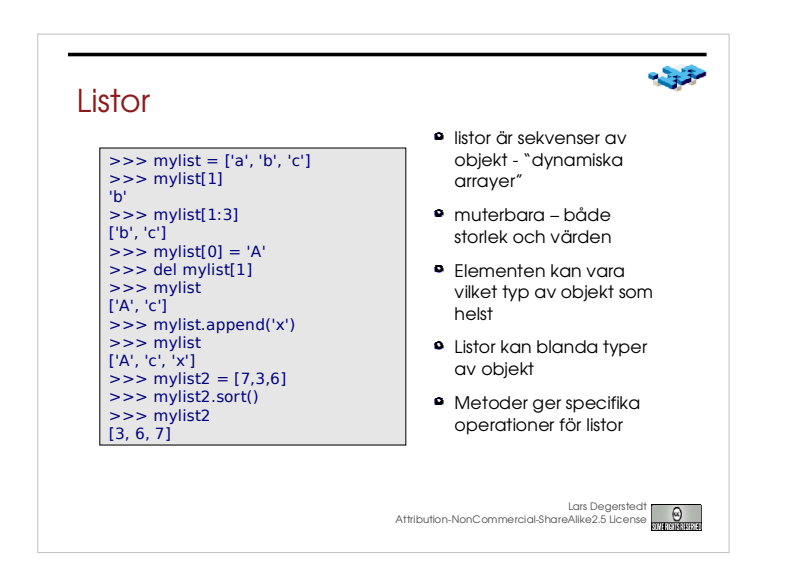

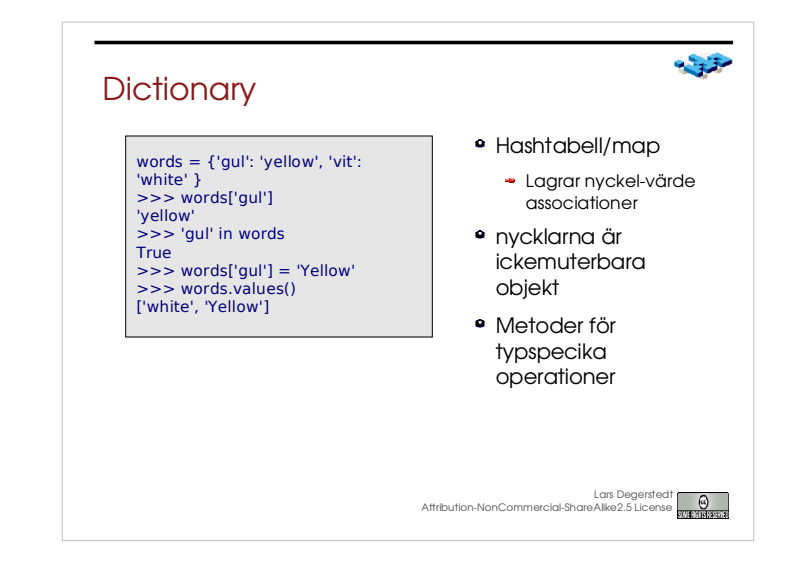

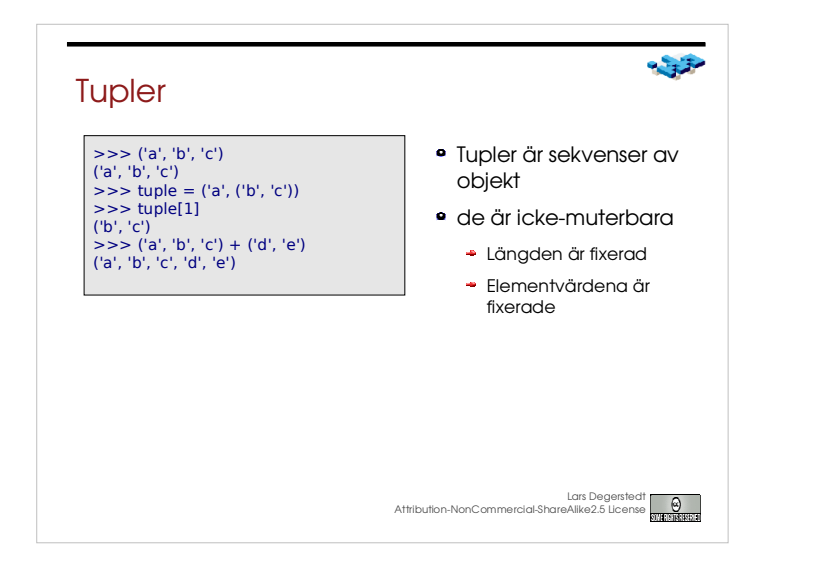

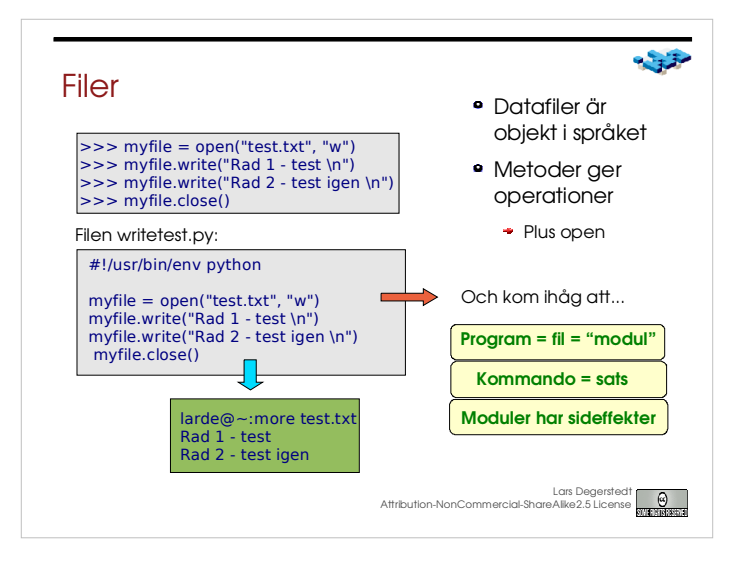

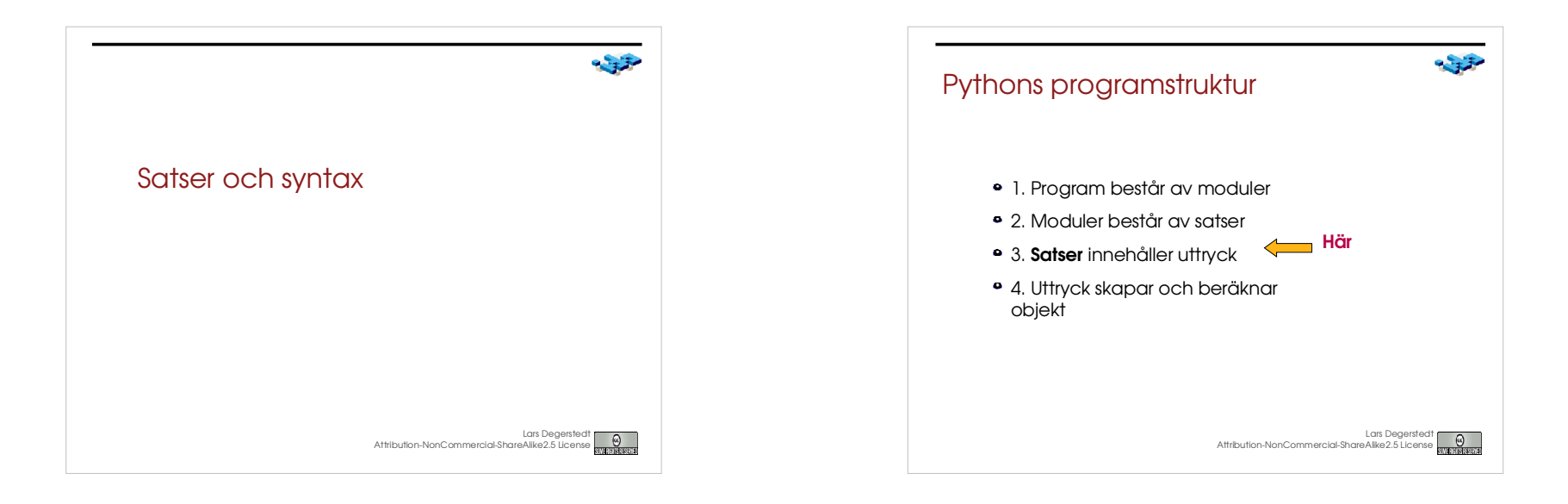

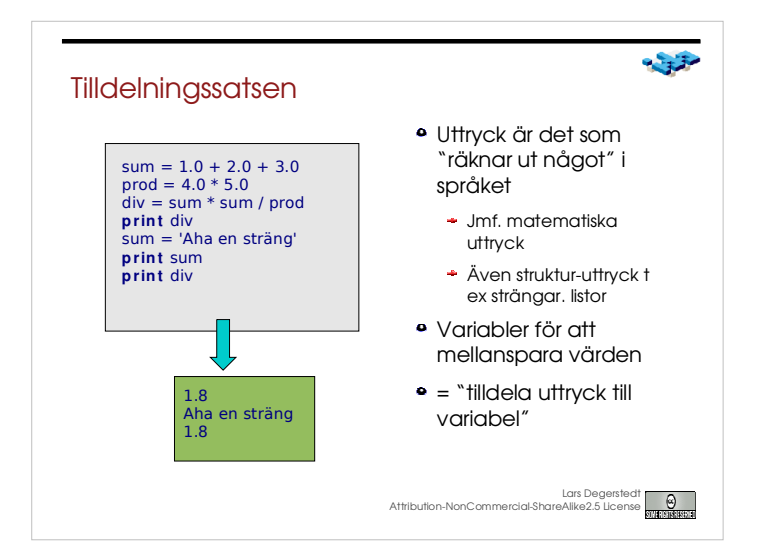

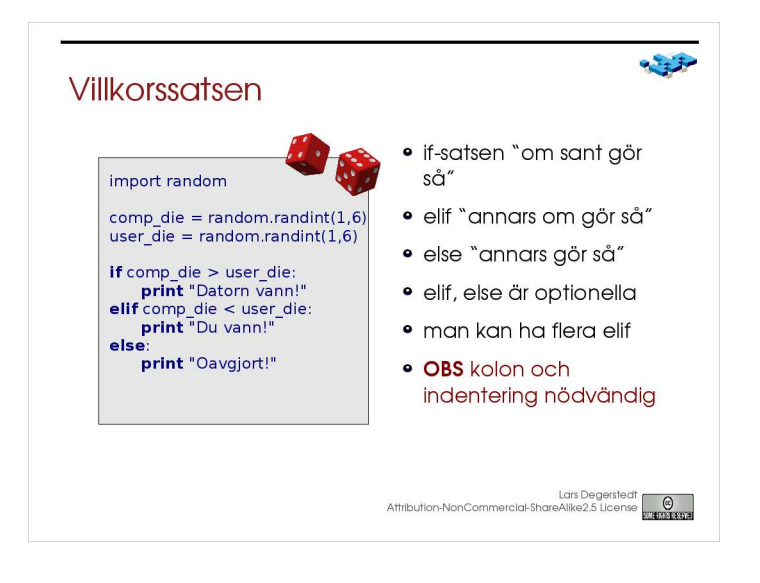

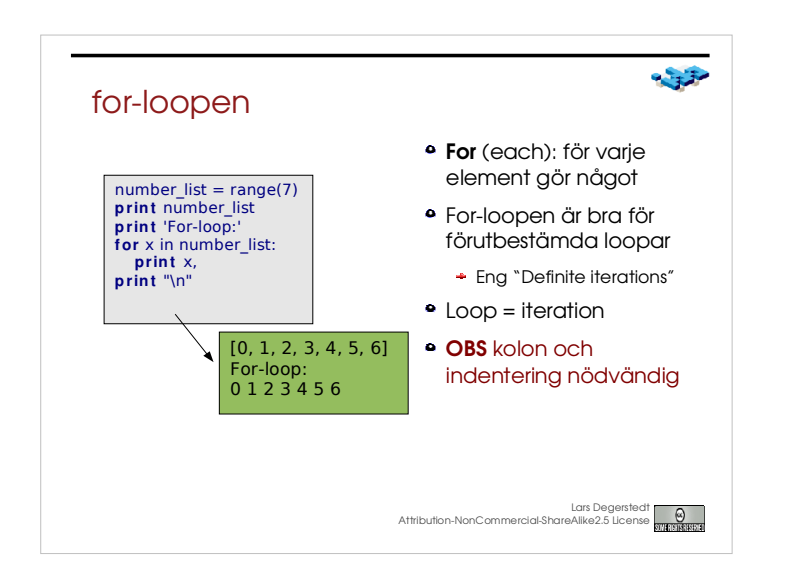

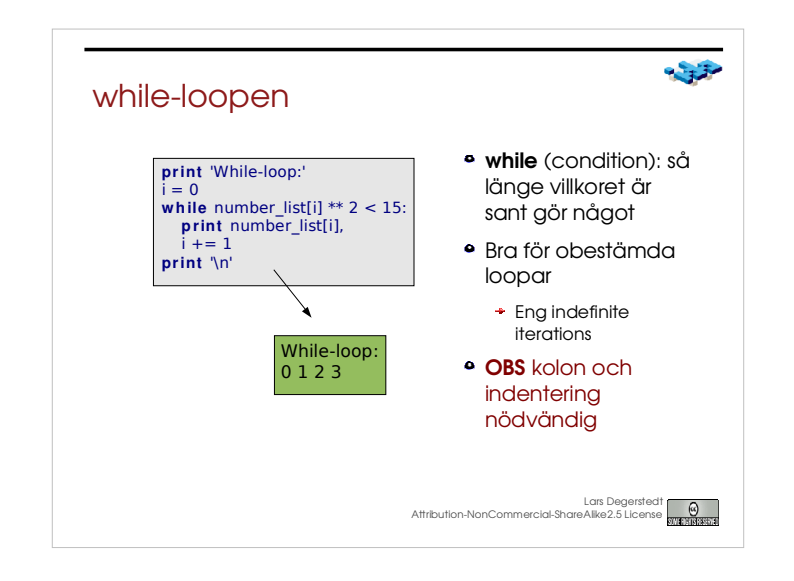

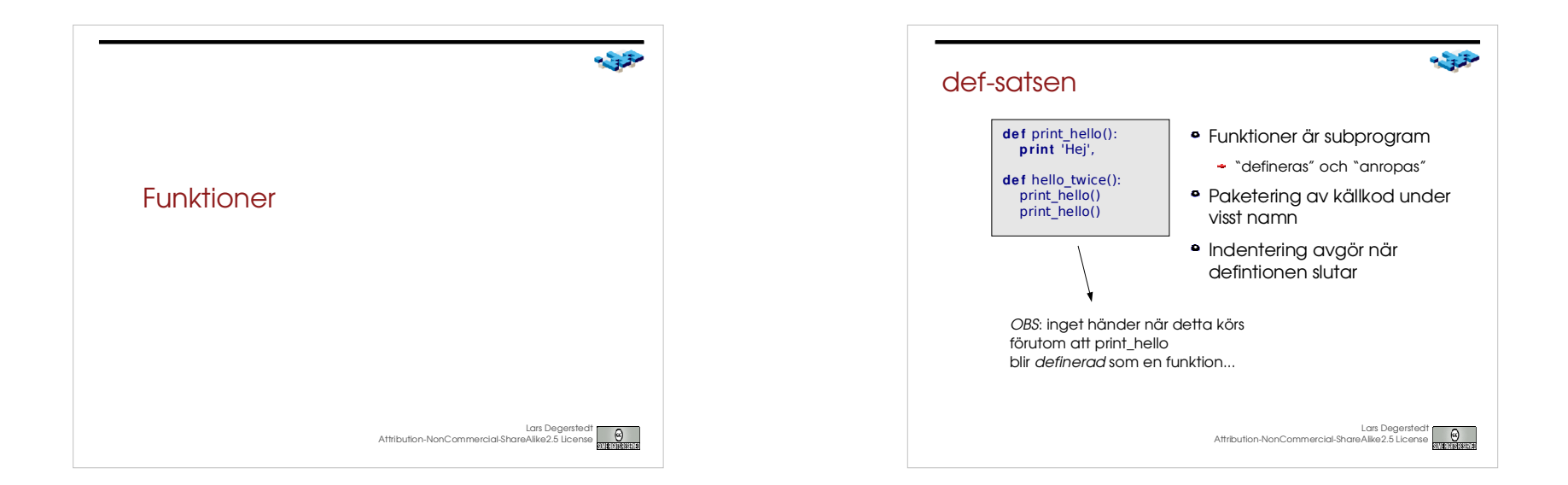

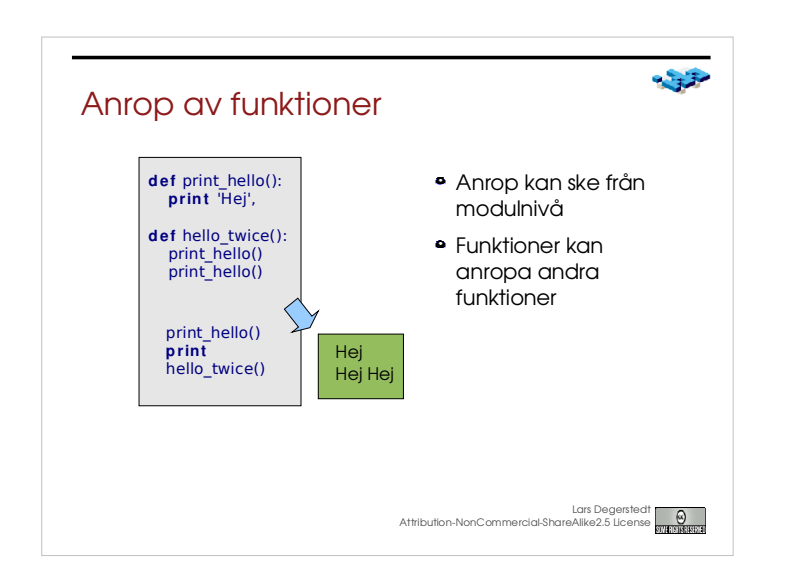

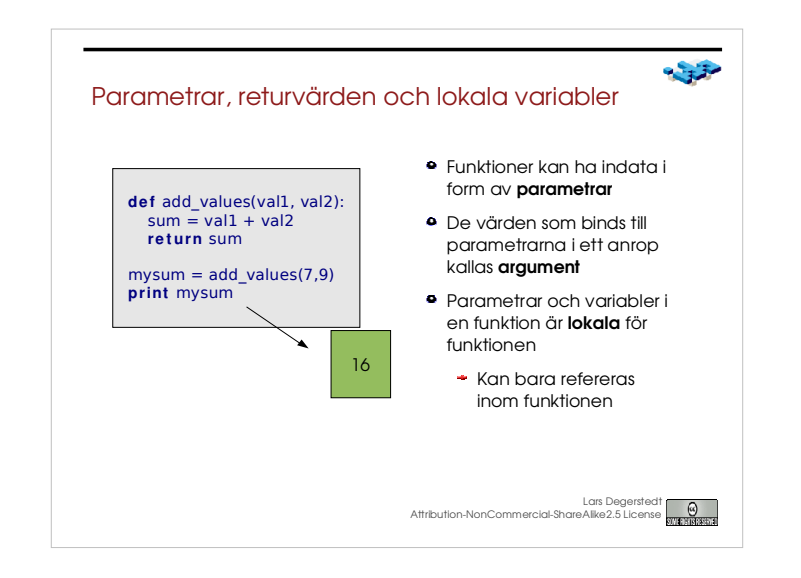

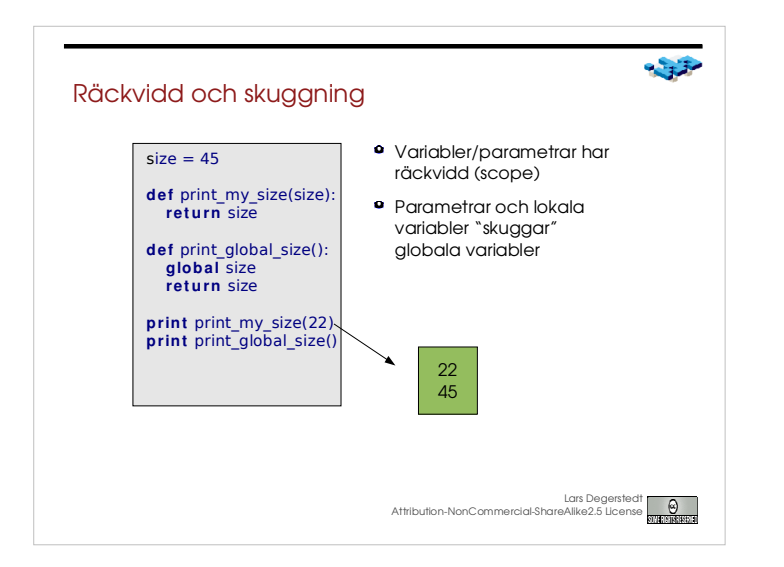

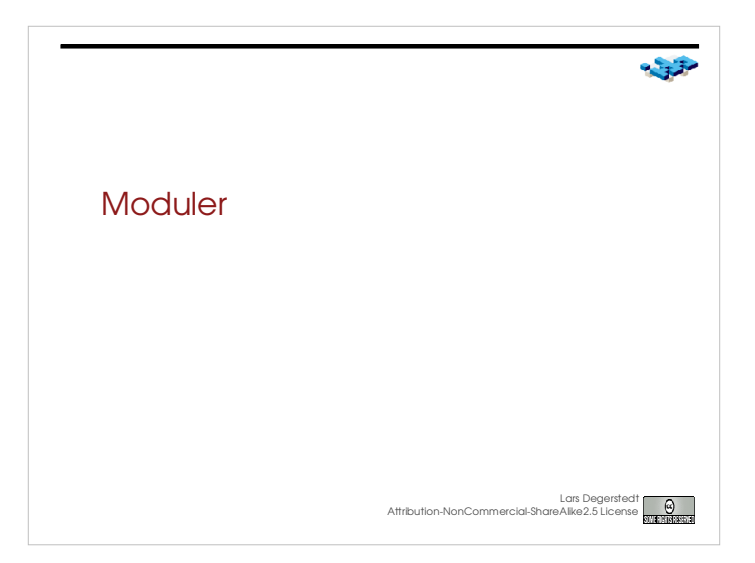

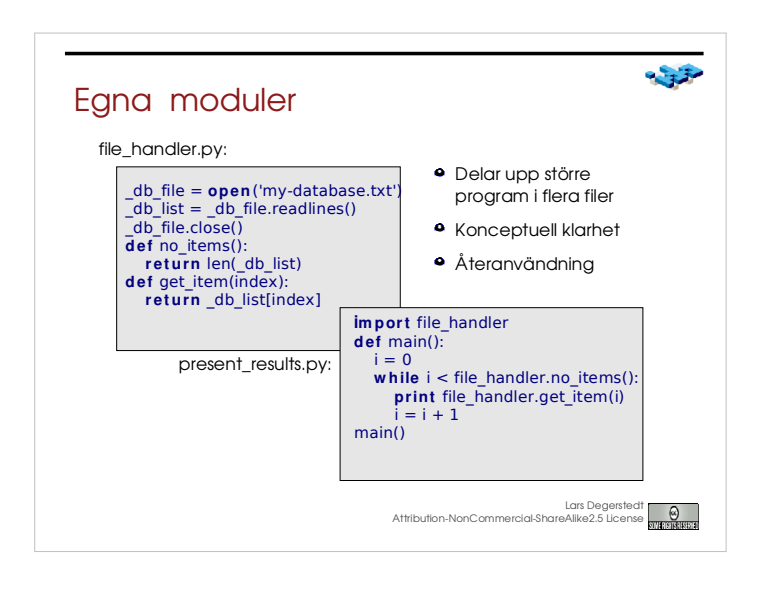

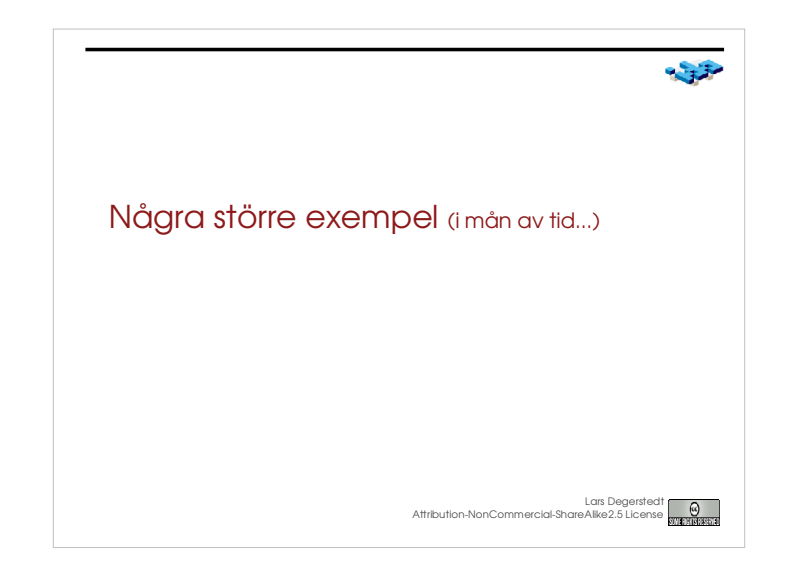

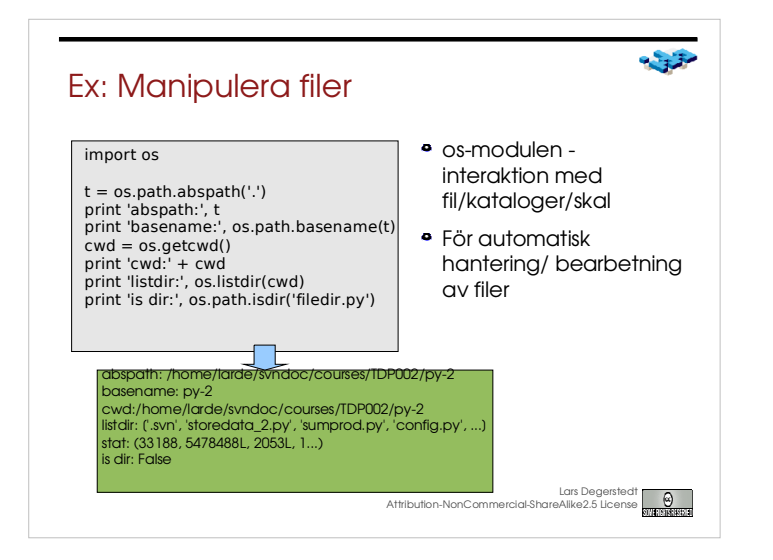

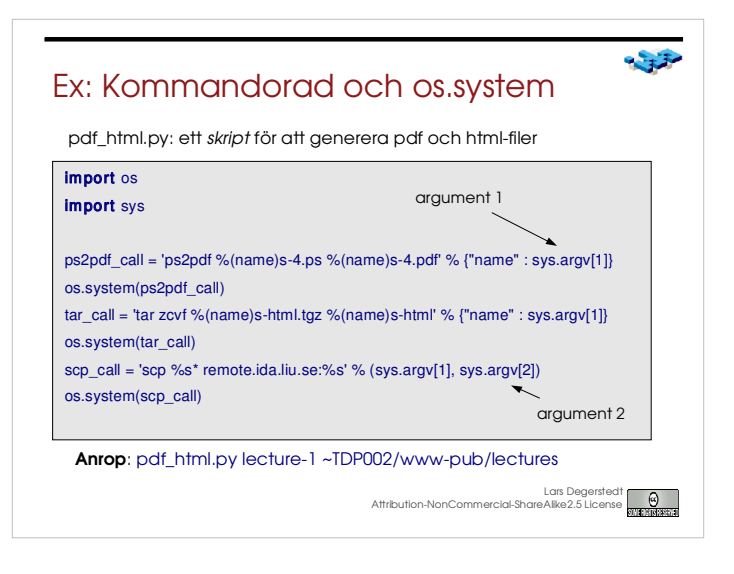

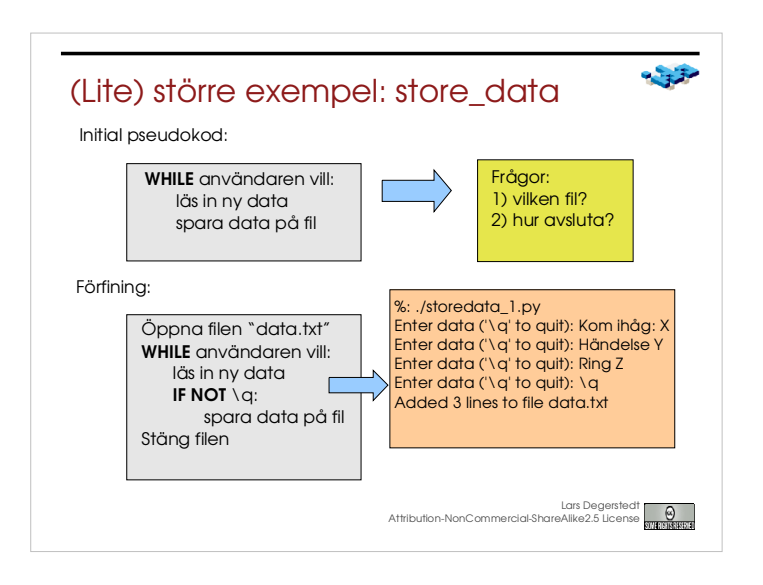

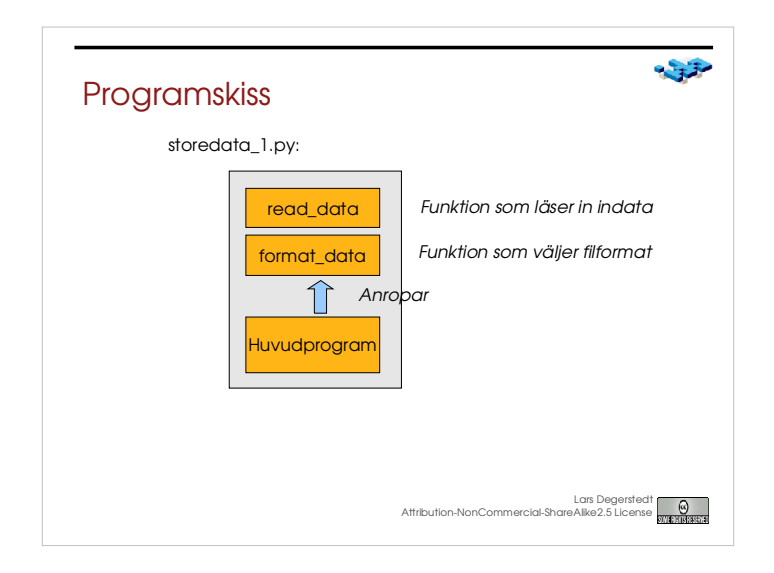

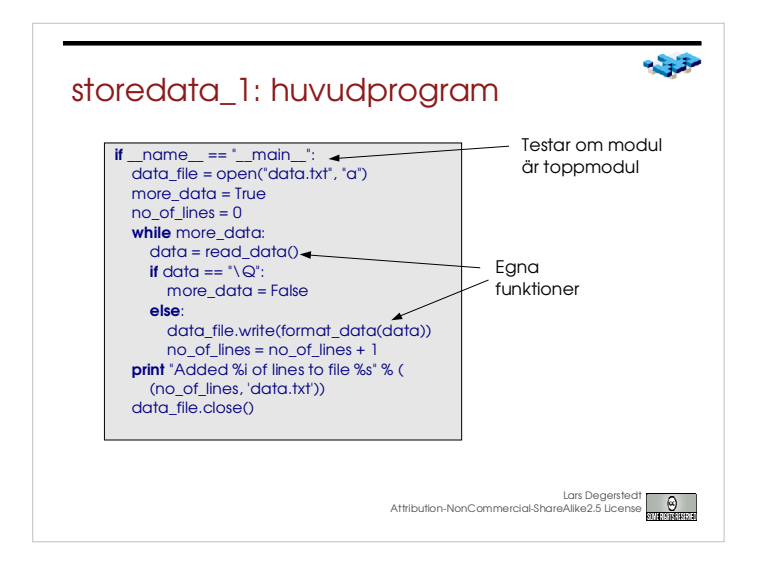

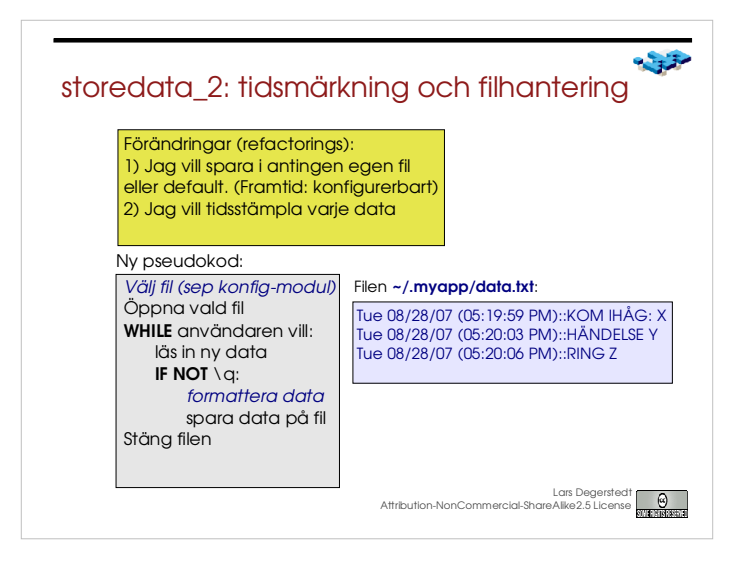

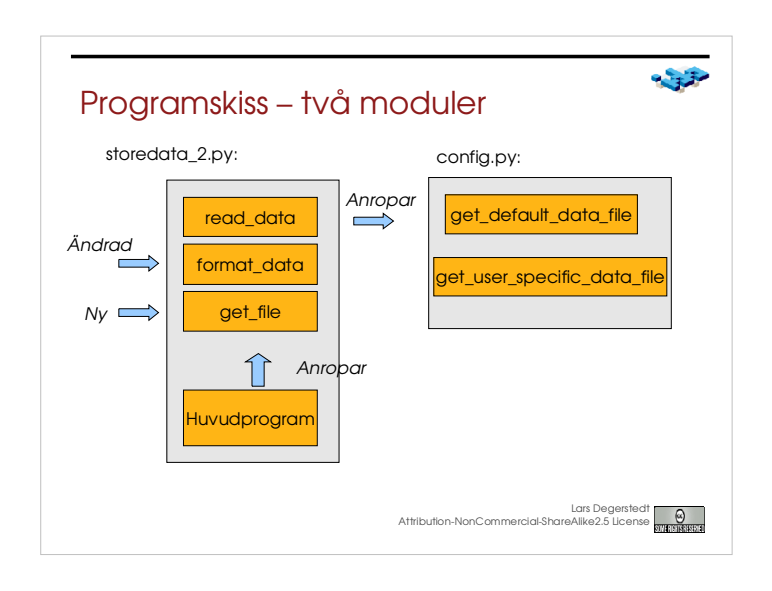

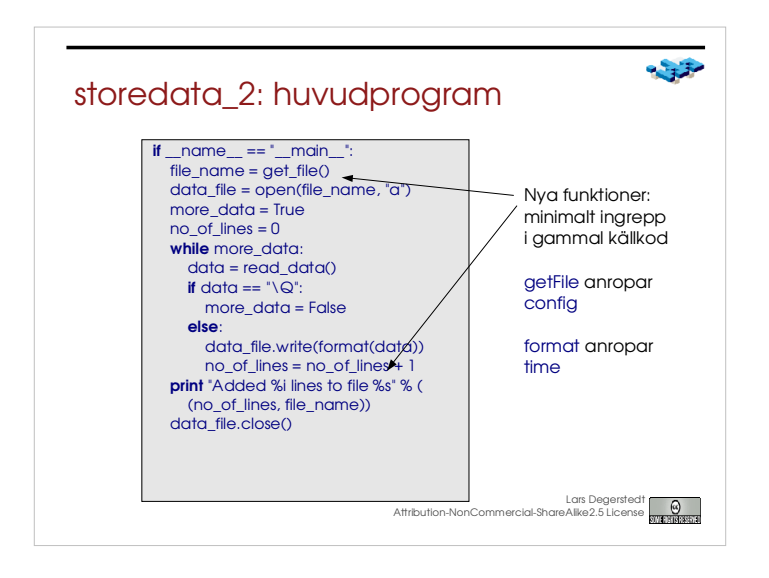

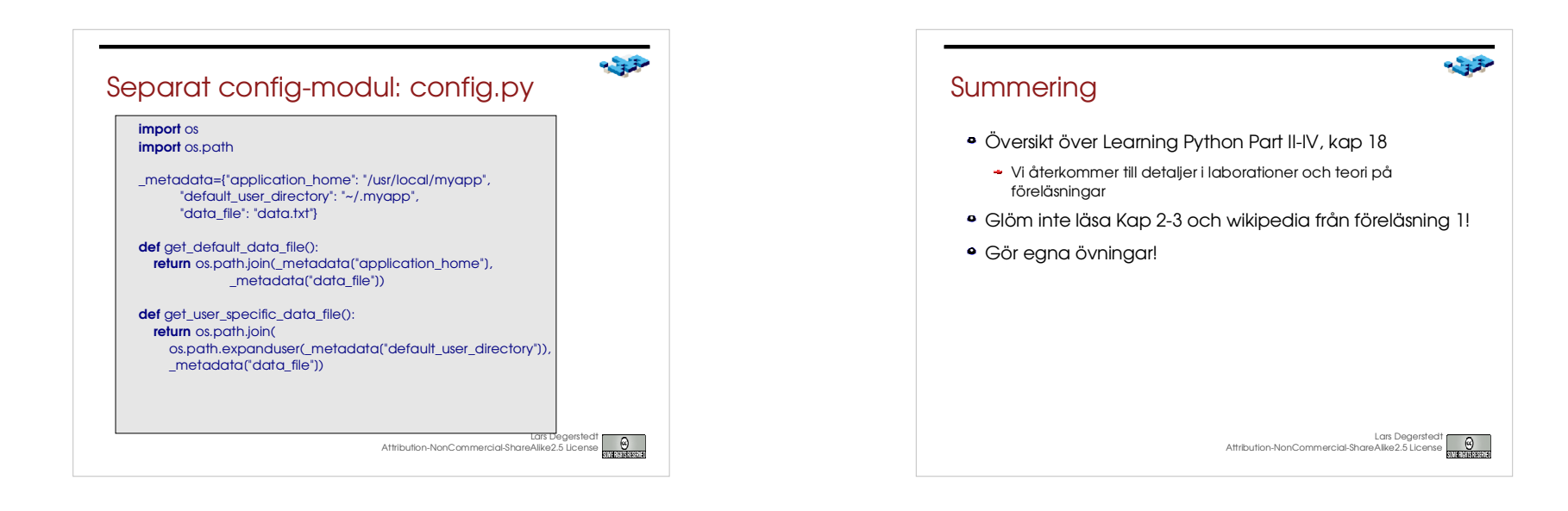